# rjdmarkdown with PDF output

The functions developped in rjdmarkdown are:

- print\_preprocessing() for the pre-processing model;
- print\_decomposition() for the decomposition;
- print\_diagnostics() to print diagnostics tests on the quality of the seasonal adjustment.

The result is different between X-13ARIMA and TRAMO-SEATS models.

```
library(rjdmarkdown)
library(RJDemetra)
sa_x13 <- x13(ipi_c_eu[, "FR"])
sa_ts <- tramoseats(ipi_c_eu[, "FR"])
```
## **X-13-ARIMA model**

**print\_preprocessing**(sa\_x13, format = "latex") **Pre-processing (RegArima) Summary** 349 observations Trading days effect (7 variables) Easter [1] detected

3 detected outliers

#### **Likelihood statistics**

Number of effective observations = 336

Number of estimated parameters = 14

Loglikelihood =  $-646.654$ , AICc = 1322.617, BICc = 1.225

Standard error of the regression  $(ML \text{ estimate}) = 1.649$ 

#### **ARIMA model**

Table 1: ARIMA coefficients

|                                                                                                    | Coefficients | Std. Error | $T\text{-stat}$ | $\mathbb{P}(> t )$ |     |
|----------------------------------------------------------------------------------------------------|--------------|------------|-----------------|--------------------|-----|
| Theta(1)                                                                                                    | $-0.522$     | 0.047      | -10.987         | 0.000              | *** |
| BTheta(1)                                                                                                    | $-0.496$     | 0.049      | $-10.151$       | 0.000              | *** |
| Signif. codes: $\overline{0^{***}}$ , $\overline{0.001^{***}}$ , $\overline{0.01^{**}}$ , $\overline{0.05^{0}}$ , $\overline{0.1^{0}}$ , $\overline{1}$ |              |            |                 |                    |     |

ARIMA  $(0,1,1)(0,1,1)$ 

#### **Regression model**

|                                                                                                   | Coefficients | Std. Error | T-stat   | t )<br>$\mathbb{P}$ ( $>$ |      |
|---------------------------------------------------------------------------------------------------|--------------|------------|----------|---------------------------|------|
| Monday                                                                                            | $-0.216$     | 0.159      | $-1.356$ | 0.176                     |      |
| Tuesday                                                                                           | 0.026        | 0.159      | 0.163    | 0.871                     |      |
| Wednesday                                                                                         | 0.255        | 0.159      | 1.607    | 0.109                     |      |
| Thursday                                                                                          | $-0.568$     | 0.159      | $-3.575$ | 0.000                     | ***  |
| Friday                                                                                            | 0.430        | 0.159      | 2.707    | 0.007                     | $**$ |
| Saturday                                                                                          | 0.196        | 0.158      | 1.242    | 0.215                     |      |
| Leap year                                                                                         | $-0.043$     | 0.496      | $-0.086$ | 0.931                     |      |
| Easter $[1]$                                                                                      | $-0.922$     | 0.321      | $-2.875$ | 0.004                     | $**$ |
| $LS(11-2008)$                                                                                     | $-8.506$     | 1.300      | $-6.546$ | 0.000                     | ***  |
| $LS$ $(1-2009)$                                                                                   | $-7.223$     | 1.299      | $-5.559$ | 0.000                     | ***  |
| $LS$ (5-2008)                                                                                     | $-4.980$     | 1.252      | $-3.977$ | 0.000                     | ***  |
| (****)<br>(**)<br>(米)<br>Signif. codes: 0<br>$0.05$ $\degree$ 0.1<br>$\cdot$ , 1<br>0.01<br>0.001 |              |            |          |                           |      |

Table 2: Regression coefficientss

**print\_decomposition**(sa\_x13, format = "latex", caption = NULL)

### **Decomposition (X-11)**

Mode: additive

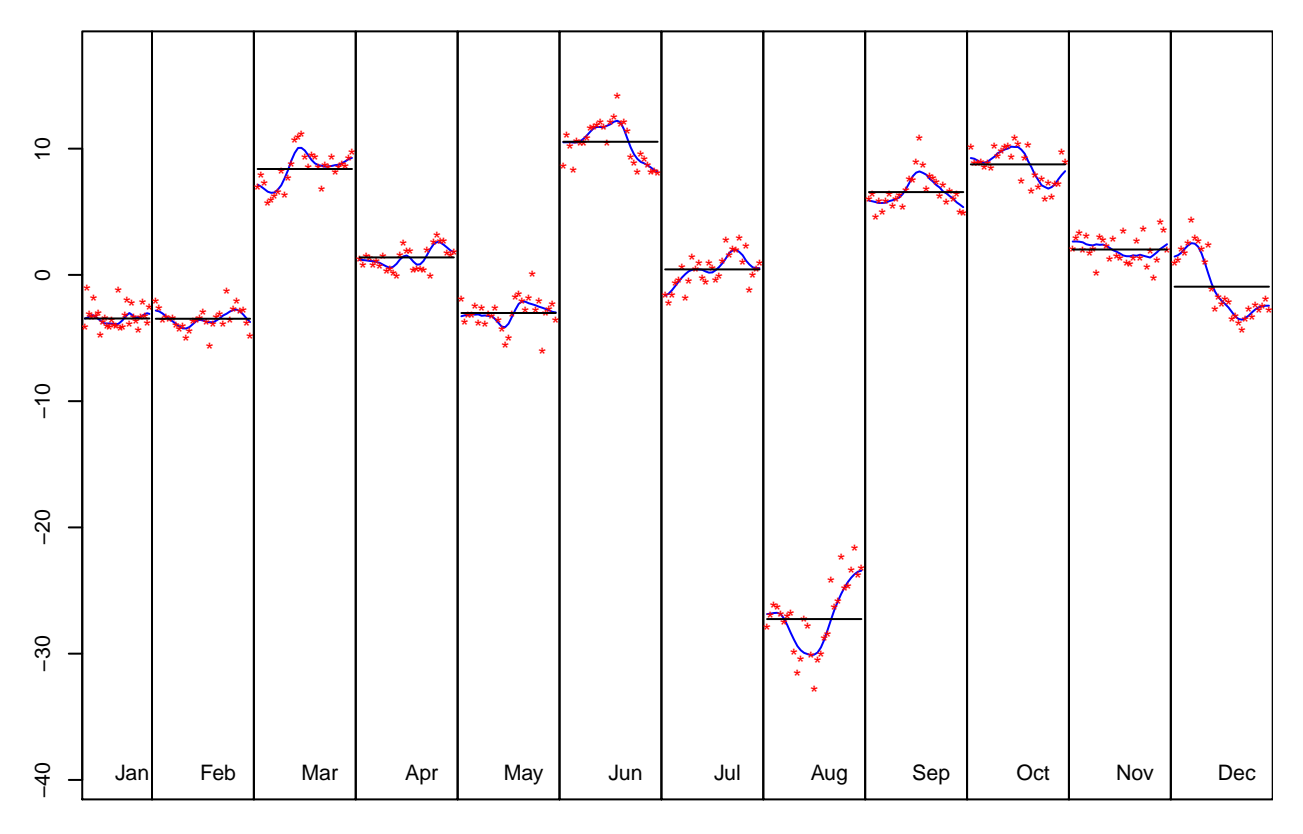

Figure 1: S-I Ratio

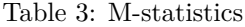

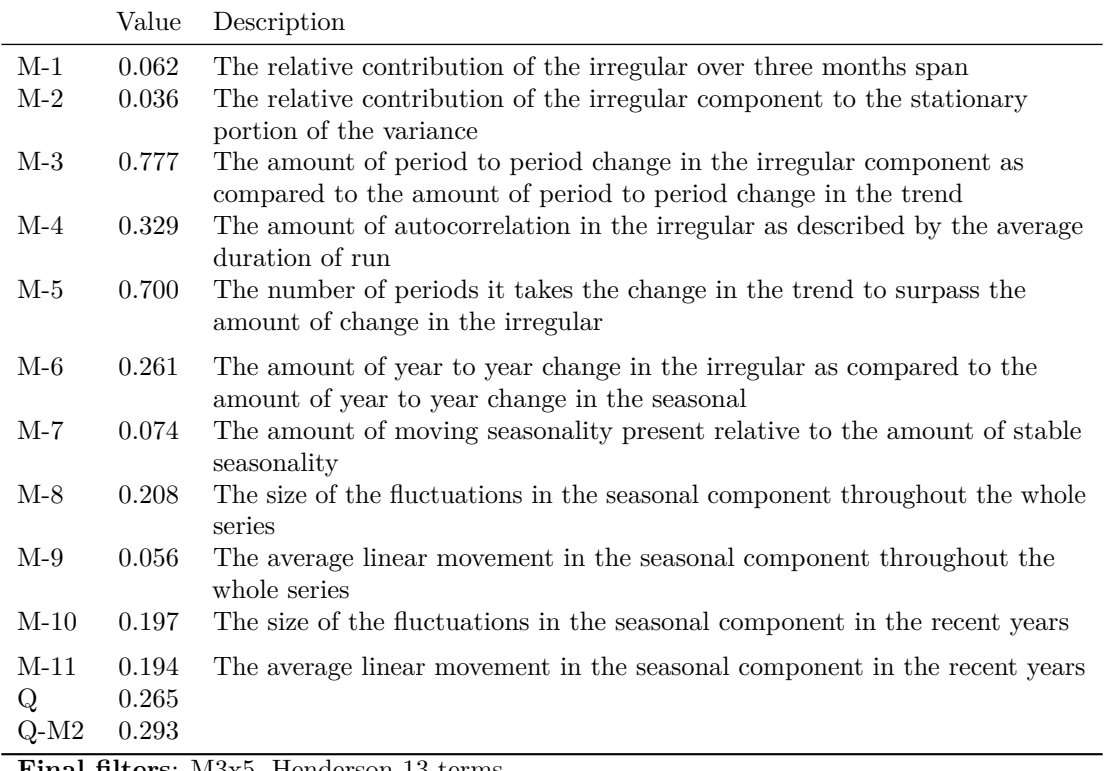

**Final filters**: M3x5, Henderson-13 terms

Table 4: Relative contribution of the components to the stationary portion of the variance in the original series, after the removal of the long term trend

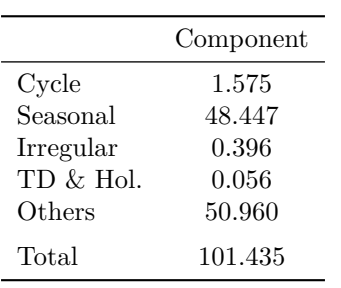

**print\_diagnostics**(sa\_x13, format = "latex")

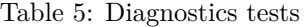

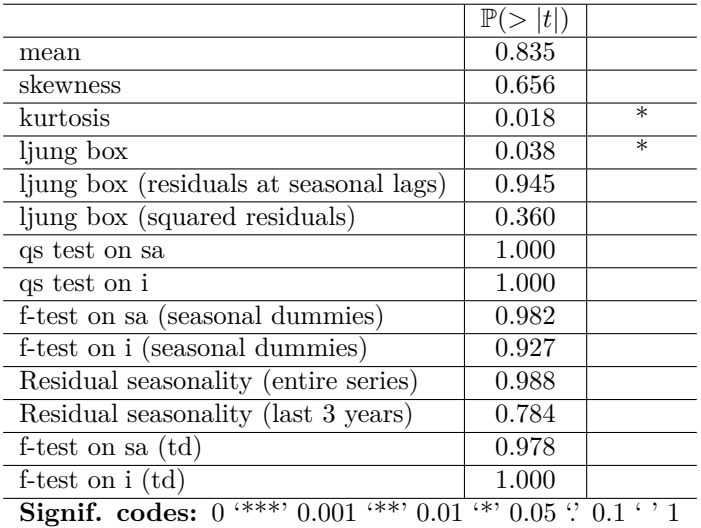

# **TRAMO-SEATS model**

Some others graphics can also be added with the [ggdemetra](https://aqlt.github.io/ggdemetra/) package, for example to add the seasonally adjusted series and its forecasts:

```
library(ggdemetra)
ggplot(data = ipi_c_eu_df, mapping = aes(x = date, y = FR)) +geom_line() +
    labs(title = NULL,
        x = NULL, y = NULL) +
    geom\_sa(component = "y_f", linetype = 2,
           frequency = 12, method = "tramoseats") +
    geom_sa(component = "sa", color = "red") +
    geom_sa(component = "sa_f", color = "red", linetype = 2)
```
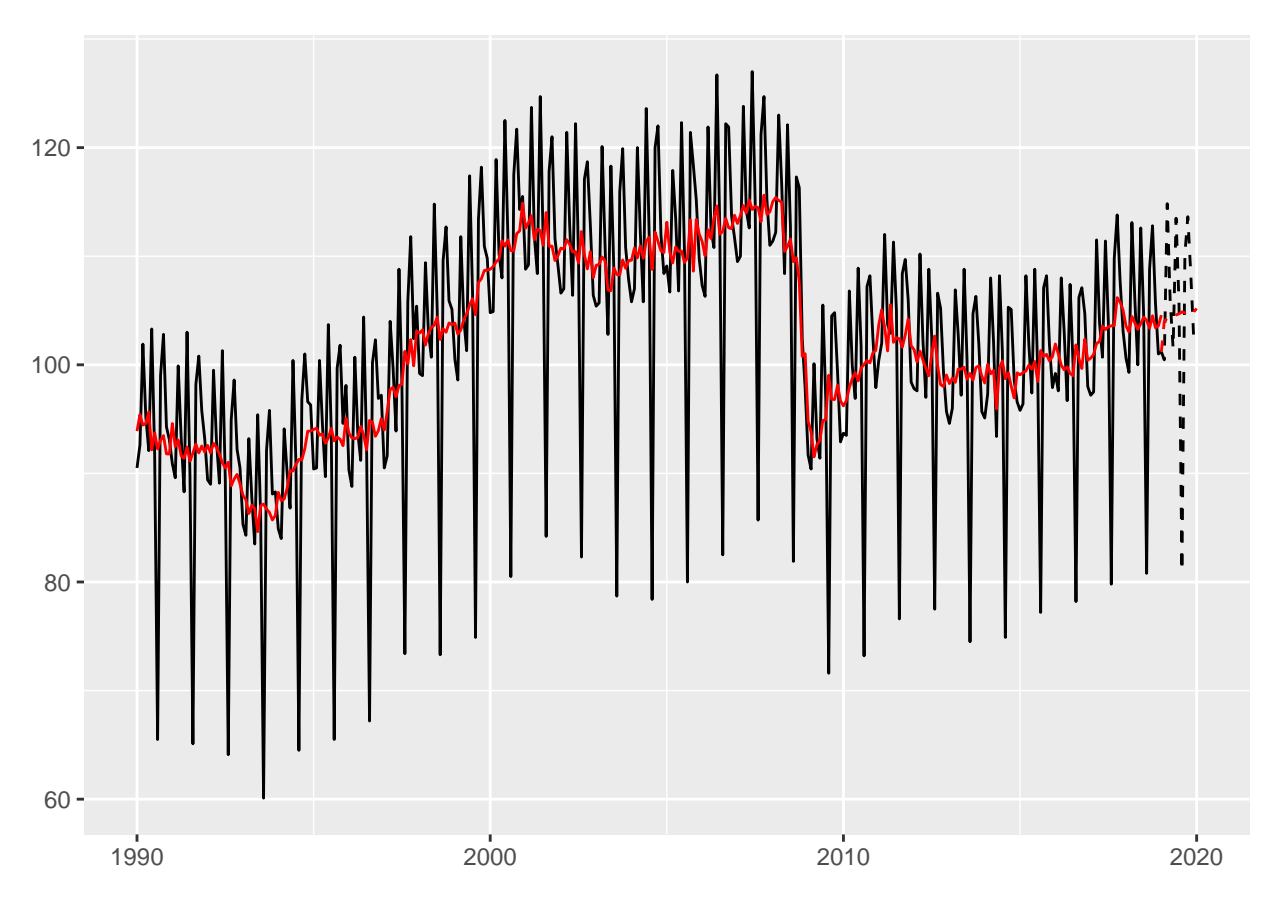

Figure 2: Seasonal adjustment of the French industrial production index

#### **print\_preprocessing**(sa\_ts, format = "latex")

#### **Pre-processing (Tramo)**

#### **Summary**

349 observations

Series has been log-transformed

Trading days effect (6 variables)

Easter [6] detected

5 detected outliers

#### **Likelihood statistics**

Number of effective observations = 335

Number of estimated parameters = 16

Loglikelihood = 915.575, AICc = 1297.078, BICc = -8.085

Standard error of the regression (ML estimate)  $= 0.015$ 

#### **ARIMA model**

Table 6: ARIMA coefficients

|                                                                                                    | Coefficients | Std. Error | T-stat    | $\mathbb{P}(> t )$ |     |
|----------------------------------------------------------------------------------------------------|--------------|------------|-----------|--------------------|-----|
| Theta(1)                                                                                              | $-1.452$     | 0.050      | $-28.990$ | 0.000              | *** |
| Theta(2)                                                                                              | 0.453        | 0.050      | 9.038     | 0.000              | *** |
| BTheta(1)                                                                                             | $-0.586$     | 0.047      | $-12.394$ | 0.000              | *** |
| Signif. codes: $0^{(\ast\ast\ast)}$ 0.001 $^{(\ast\ast)}$ 0.01 $^{(\ast)}$ 0.05 $\cdot$ 0.1 $\cdot$ 1 |              |            |           |                    |     |

ARIMA (0,2,2)(0,1,1)

## **Regression model**

|                                                    | Coefficients | Std. Error                                                                                      | T-stat   | $\mathbb{P}(> t )$ |        |
|----------------------------------------------------|--------------|-------------------------------------------------------------------------------------------------|----------|--------------------|--------|
| Monday                                             | $-0.003$     | 0.002                                                                                           | $-2.200$ | 0.029              | $\ast$ |
| Tuesday                                            | 0.000        | 0.002                                                                                           | 0.330    | 0.741              |        |
| Wednesday                                          | 0.004        | 0.002                                                                                           | 2.704    | 0.007              | $**$   |
| Thursday                                           | $-0.006$     | 0.002                                                                                           | $-4.196$ | 0.000              | ***    |
| Friday                                             | 0.004        | 0.002                                                                                           | 2.449    | 0.015              | $\ast$ |
| Saturday                                           | 0.002        | 0.002                                                                                           | 1.247    | 0.213              |        |
| Easter $[6]$                                       | $-0.010$     | 0.003                                                                                           | $-3.200$ | 0.002              | $***$  |
| $LS(11-2008)$                                      | $-0.081$     | 0.013                                                                                           | $-6.297$ | 0.000              | ***    |
| $LS$ $(1-2009)$                                    | $-0.070$     | 0.013                                                                                           | $-5.456$ | 0.000              | ***    |
| $AO(8-2001)$                                       | 0.053        | 0.012                                                                                           | 4.258    | 0.000              | ***    |
| AO $(5-2011)$                                      | 0.039        | 0.012                                                                                           | 3.200    | 0.002              | $**$   |
| $AO$ (8-2002)<br>$\sim$ $\sim$<br>$\sim$<br>$\sim$ | 0.043        | 0.012<br>المناوية المناصر والمستحيل والمنافر والمتعاري والمتحدث والمستعمرات المتحدث والمستعمرات | 3.450    | 0.001              | ***    |

Table 7: Regression coefficientss

**Signif.** codes:  $0$  '\*\*\*'  $0.001$  '\*\*'  $0.01$  '\*'  $0.05$  '.'  $0.1$  ' ' 1

## **print\_decomposition**(sa\_ts, format = "latex", caption = NULL)

### **Decomposition (SEATS)**

Mode: multiplicative

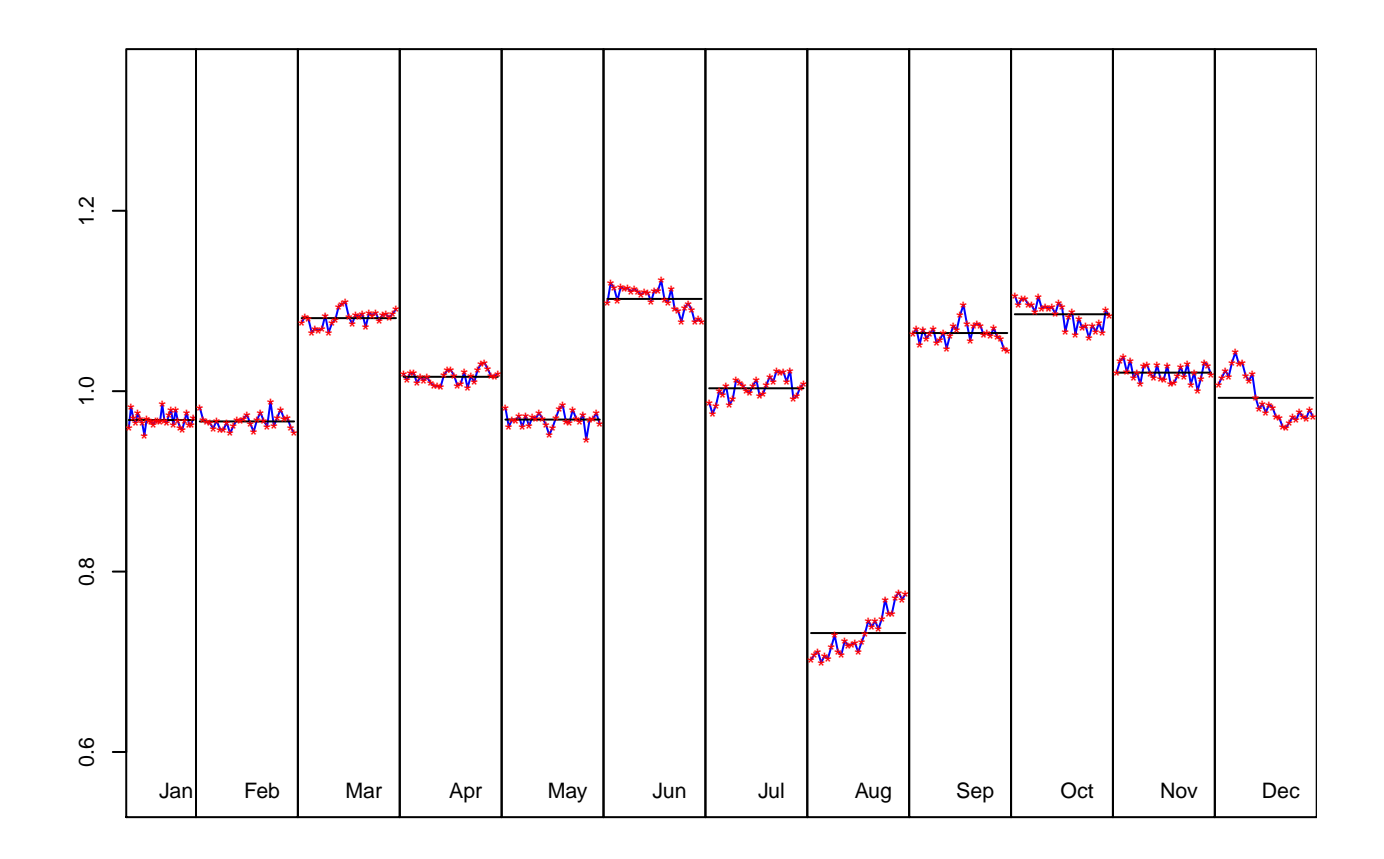

Figure 3: S-I Ratio

## **Model**

D:  $1 - 2.000B + B^2 - B^{12} + 2.000B^{13} - B^{14}$  $MA: 1 - 1.403B + 0.430B^2 - 0.586B^{12} + 0.822B^{13} - 0.252B^{14}$ 

#### **SA**

D:  $1 - 3.000B + 3.000B^2 - B^3$ 

 $MA: 1 - 2.368B + 1.789B^2 - 0.420B^3$ 

Innovation variance: 0.649

#### **Trend**

D:  $1 - 3.000B + 3.000B^2 - B^3$  $MA: 1 - 0.907B - 0.998B^2 + 0.909B^3$ 

Innovation variance: 0.047

#### **Seasonal**

D:  $1 + B + B^2 + B^3 + B^4 + B^5 + B^6 + B^7 + B^8 + B^9 + B^{10} + B^{11}$  $\text{MA: } 1 + 1.349B + 1.381B^2 + 1.283B^3 + 1.078B^4 + 0.833B^5 + 0.575B^6 + 0.326B^7 + 0.119B^8 - 0.072B^9 - 0.072B^9$  $0.199B^{10} - 0.470B^{11}$ 

Innovation variance: 0.043

#### **Irregular**

Innovation variance: 0.316

Table 8: Relative contribution of the components to the stationary portion of the variance in the original series, after the removal of the long term trend

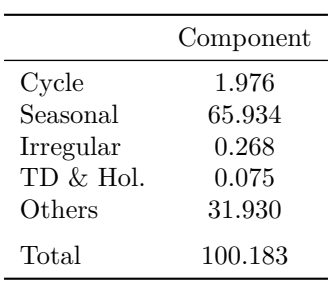

**print\_diagnostics**(sa\_ts, format = "latex")

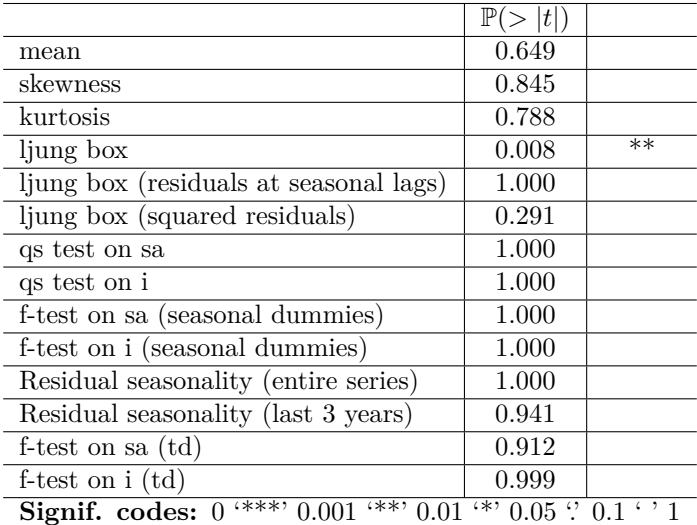

Table 9: Diagnostics tests

## **Reproductibility**

For PDF outputs, the package booktabs and float must be used.

header**-**includes**:**

- **-** \usepackage{booktabs}
- **-** \usepackage{float}
- **-** \floatplacement{figure}{H}

To produce this document, the knitr options were set as followed:

```
knitr::opts_chunk$set(collapse = TRUE,
  comment = "#), fig.pos = "h",
  warning = FALSE, message = FALSE
)
```
And the options results='asis', fig.cap = "S-I Ratio" were used in the chunks.